## **Landesverwaltungsamt Berlin**

Service- und Systemunterstützungs-Center (SSC)

Landesverwaltungsamt Berlin • 10702 Berlin (Postanschrift) GeschZ (Bei Antwort bitte angeben) IPV anwendende Stellen

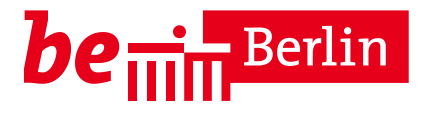

**PS IPV**

Dienstgebäude Berlin-Wilmersdorf Fehrbelliner Platz 1 10707 Berlin

Fragen zum Inhalt per Hotline-Anfrage an die unten angegebene E-Mail-Adresse

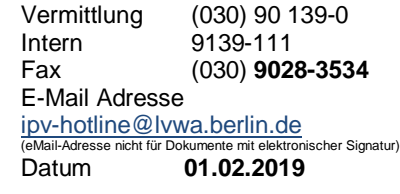

## **Rundschreiben LVwA IPV Nr. 04/2019**

#### **Änderungen/Hinweise zum Kalendermonat Februar 2019**

#### **Übersicht der Themenkomplexe**

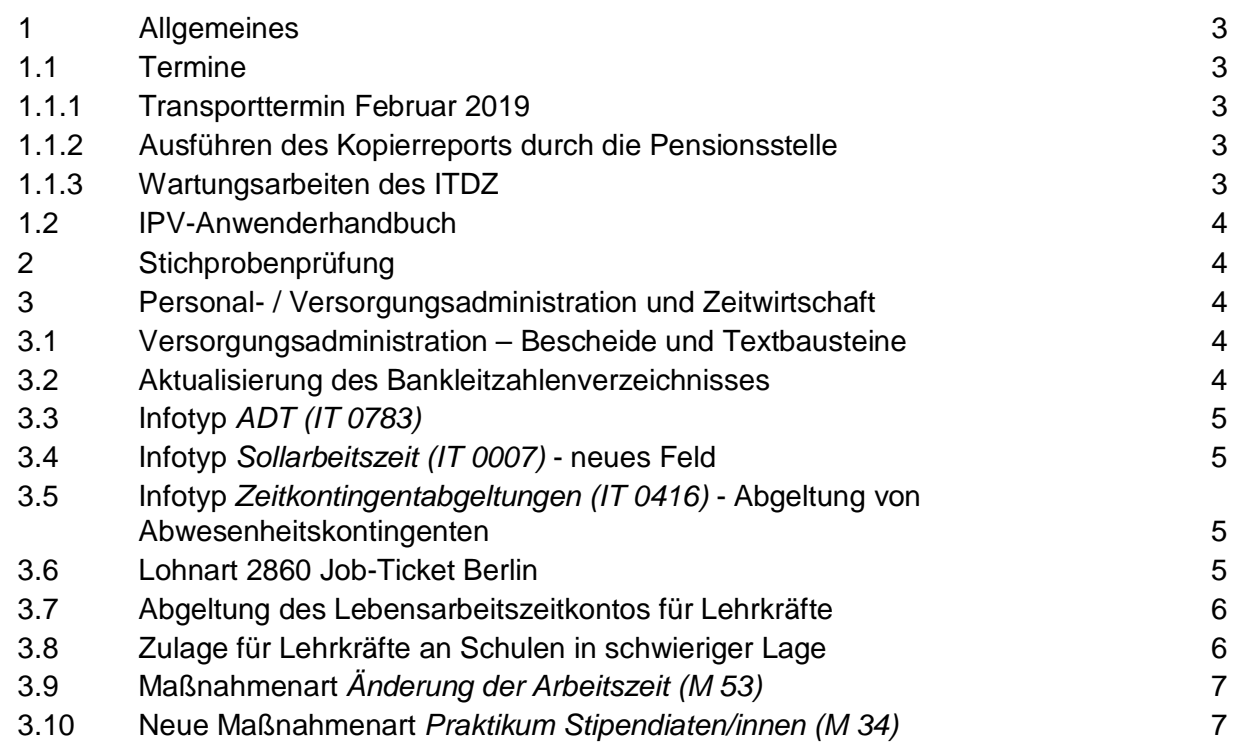

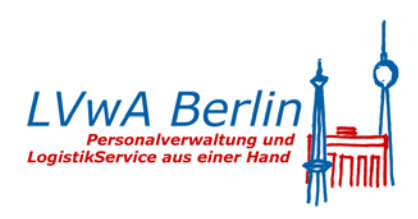

...

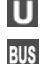

101, 104, 115

**Eingang:** Tordurchfahrt **Internet:** Württembergische Str.

http://www.berlin.de/landesverwaltungsamt

**Sprechzeiten:** Siehe Internet und nach telefonischer Vereinbarung

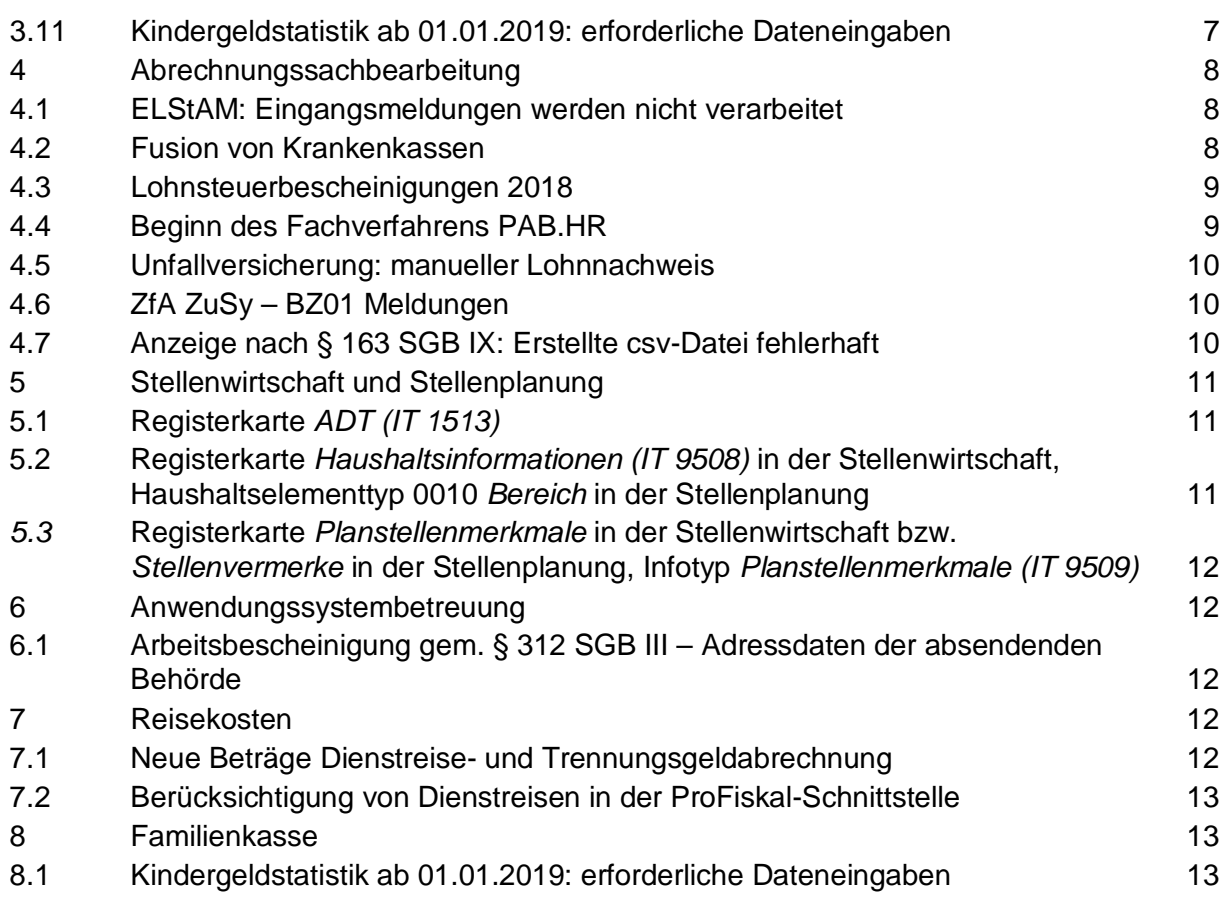

## <span id="page-2-0"></span>**1 Allgemeines**

## <span id="page-2-1"></span>**1.1 Termine**

#### <span id="page-2-2"></span>**1.1.1 Transporttermin Februar 2019**

Die Systemanpassungen werden am 05.02.2019 in die produktiven Systeme Z01 und S01 transportiert.

#### <span id="page-2-3"></span>**1.1.2 Ausführen des Kopierreports durch die Pensionsstelle**

Der Kopierreport wird von der Pensionsstelle mehrmals im Monat, vor der Personalabrechnung in diesem Monat letztmalig am 05.02.2019 um 10:00 Uhr ausgeführt.

#### <span id="page-2-4"></span>**1.1.3 Wartungsarbeiten des ITDZ**

Mit einer E-Mail vom 15.01.2019 wurde folgende Information an die IPV anwendenden Behörden gegeben:

…das ITDZ hat mit Mail vom 14.1.2019 dringend notwendige Wartungsarbeiten wegen aktueller Sicherheitslücken in verschiedenen Produkten der Firma Microsoft angekündigt.

Diese Wartungsarbeiten sind für den 15.1.2019 und 16.1.2019 jeweils ab 17:00 Uhr angekündigt.

Diese Information des ITDZ hat zur Verunsicherung verschiedener IPV-Anwender geführt. Daher möchte ich Ihnen hier die Sachlage erläutern.

Das IPV-Verfahren ist von den Wartungsarbeiten des ITDZ nicht direkt betroffen, da die IPV-Server unter dem Betriebssystem Linux laufen und daher von den aktuellen Sicherheitsproblemen in Software der Firma Microsoft nicht betroffen sind.

Insbesondere laufen vor dem Wartungszeitpunkt gestartete Hintergrundjobs in IPV ungestört weiter.

Dagegen brechen im Vordergrund ausgeführte IPV-Transaktionen ab, wenn der Arbeitsplatzrechner, an dem IPV genutzt wird, zur Wartung heruntergefahren wird.

IPV kann also während der Wartung an den davon betroffenen Arbeitsplatzrechnern nicht genutzt werden.

Soweit die Arbeitsplatzrechner nicht direkt vom ITDZ betreut werden, werden die notwendigen Wartungsmaßnahmen der Microsoft-Produkte ggf. zu einem anderen Zeitpunkt ausgeführt. Erfragen Sie den dafür vorgesehenen Zeitpunkt der Wartung bei der für Ihre Arbeitsplatzrechner zuständigen IT-Stelle direkt…

#### <span id="page-3-0"></span>**1.2 IPV-Anwenderhandbuch**

Am heutigen Tag wird die 115. Änderung des IPV-Anwenderhandbuchs im Intranet veröffentlicht.

Die Information über die Aktualisierung ist als Anlage 1 dem Rundschreiben beigefügt.

## <span id="page-3-1"></span>**2 Stichprobenprüfung**

Keine aktuellen Informationen.

## <span id="page-3-2"></span>**3 Personal- / Versorgungsadministration und Zeitwirtschaft**

#### **Versorgung**

#### <span id="page-3-3"></span>**3.1 Versorgungsadministration – Bescheide und Textbausteine**

Für die Bescheide A010 *Bescheid Festsetzung* sowie A15A bis A15C *Bescheid § 57 (Versorgungsausgleich)* wurden einzelne Textbausteinbezeichnungen (Bescheid A010: TB 1BA und TB 1BB, Bescheid A15A bis A15C: TB 1BA) bzw. Textbausteine inhaltlich geändert (Bescheid A010: TB 1CA). Für die Bescheide A110 *Bescheid Änderungen*, A112 *Anlage Bescheid Änderungen § 53* sowie A113 *Anlage Bescheid Änderungen §54* werden neue Textbausteine zur Verfügung gestellt (Bescheid A110: TB 1DA – fiktive Rente, Bescheid A112: TB 1AD - §53 Hinweis §14a Einkommensgrenze, Bescheid A113: TB 1CA - § 54 Mitversteuerung beim Ruhegehalt und TB 1DA - § 54 Mitversteuerung beim Witwengeld).

In den Bescheid A510 *Bescheid Auskunft* wird der Textbaustein 1FA künftig nicht mehr automatisch eingesteuert, wenn als Grund Versorgung *05 Schwerbehin. mit VersAbschlag* ausgewählt wird. Der Textbaustein ist künftig ggf. über den Personalteilvorgang *Hinweise und Bemerkungen* Unterregisterkarte *Anschreiben Auskunft* auszuwählen. Für den Bescheid A510 *Bescheid Auskunft* wird ein neuer Textbaustein zur Verfügung gestellt (TB 1KB – Keine Auskunft bis zur Altersgrenze).

Im Personalvorgang DEAU FAGE (Auskunft Familiengericht) kann das Merkblatt F640 *Merkblatt Versorgungsausgleich* nunmehr als zusätzlicher Bescheid in der Unterregisterkarte *LVwA Ausk: weitere Merkblätter/Anträge* ausgewählt werden.

#### **Bankdaten**

#### <span id="page-3-4"></span>**3.2 Aktualisierung des Bankleitzahlenverzeichnisses**

Es wurde das von der Deutschen Bundesbank zur Verfügung gestellte, aktualisierte Bankleitzahlenverzeichnis ins IPV-System implementiert. Die im IPV-System systemseitig vorgenommenen Änderungen zur Aktualisierung des Bankleitzahlenverzeichnisses sind auf den IPV-Intranetseiten unter *Dokumente und Dateien Weitere Dokumente und Dateien Bankleitzahlenverzeichnis (nur Aktualisierungen)* veröffentlicht. Anhand dieser Information sind durch die Personalsachbearbeitung die betroffenen Personalfälle zu ermitteln, die für die Zukunft gültigen Bankverbindungen zu erfragen und in IPV zu hinterlegen. Dies gilt für alle Infotypen, in denen eine Bankverbindung hinterlegt ist.

#### **Infotypen**

### <span id="page-4-0"></span>**3.3 Infotyp** *ADT (IT 0783)*

siehe Ausführungen zu Tz. [5.1](#page-10-1)

#### <span id="page-4-1"></span>**3.4 Infotyp** *Sollarbeitszeit (IT 0007)* **- neues Feld**

Infolge einer Hotline-Meldung wurde im Infotyp *Sollarbeitszeit (IT 0007)* ein neues Auswahlfeld im Block *Teilzeitbeschäftigung* zur Verfügung gestellt.

Durch das neue Feld *Stunden/Prozent* kann bei Teilzeitbeschäftigten künftig kenntlich gemacht werden, ob es sich um einen prozentualen oder in Stunden vertraglich festgesetzten Umfang der Teilzeitbeschäftigung handelt.

Das *IPV-Anwenderhandbuch Kapitel 01 Infotyp Sollarbeitszeit (IT 0007)* wurde entsprechend ergänzt.

Die Ad-hoc-Query wird im Kalendermonat März mit dem neuen Feld ergänzt.

# <span id="page-4-2"></span>**3.5 Infotyp** *Zeitkontingentabgeltungen (IT 0416)* **- Abgeltung von Abwesenheitskontingenten**

Für die Abgeltungsvorschrift

*AG30 Resturlaub*

erfolgt zukünftig für die Bereiche Tarif und Besoldung ebenfalls die Berechnung und Auszahlung des Abgeltungsbetrages im Zuge der Personalabrechnung.

Das *IPV-Anwenderhandbuch Kapitel 01 Infotyp Zeitkontingentabgeltungen (IT 0416)* wird entsprechend ergänzt.

#### **Lohnarten**

#### <span id="page-4-3"></span>**3.6 Lohnart 2860 Job-Ticket Berlin**

Im Rundschreiben LVwA IPV Nr. 01/2019 wurde unter Tz. 3.4 mitgeteilt, dass das Jobticket ab 01.01.2019 (wieder) steuerfrei ist.

Aufgrund der Empfehlung der Firma SAP wurde die Lohnart 2860 *Job-Ticket Berlin* nachträglich hinsichtlich etwaiger Lohnarteneigenschaften angepasst.

## **Achtung**

Bei Personalfällen, bei denen im Infotyp *Wiederkehrende Bezüge (IT 0014)* die Lohnart 2860 *Job-Ticket Berlin* für den Januar 2019 hinterlegt ist, ist ein Rückrechenanstoß über den Infotyp *Ergänzende Zahlung (IT 0015)* mit der Lohnart 9010 *Anstoß Rückrechnung* anzulegen.

## <span id="page-5-0"></span>**3.7 Abgeltung des Lebensarbeitszeitkontos für Lehrkräfte**

Für die Abgeltung des Lebensarbeitszeitkontos für Lehrkräfte wird im Infotyp *Ergänzende Zahlung (IT 0015)* eine neue Lohnart zur Verfügung gestellt, um bei der Auszahlung neben der Besteuerung für einjährige sonstige Bezüge auch eine begünstigte Besteuerung für mehrjährige sonstige Bezüge erreichen zu können:

2591 LebensarbZK.Lehr.Abg.mj

Die bereits vorhandene Lohnart 2590 *LebensarbeitsZK.Lehr.Abg.* wird in

```
 2590 LebensarbZK.Lehr.Abg.1j.
```
umbenannt.

Die konkreten Lohnarteneigenschaften sind dem Lohnartenkatalog zu entnehmen.

Das *IPV-Anwenderhandbuch Kapitel 07 S23 Hinweise zum Lebensarbeitszeitkonto für Lehrkräfte* wird entsprechend ergänzt.

#### <span id="page-5-1"></span>**3.8 Zulage für Lehrkräfte an Schulen in schwieriger Lage**

Gemäß dem rückwirkend zum 01.08.2018 in Kraft getretenen § 78a des Bundesbesoldungsgesetzes in der Überleitungsfassung für Berlin (BBesG ÜF Bln) wurde eine neue indirekt bewertete Lohnart im Infotyp *Basisbezüge (IT 0008)* für den Bereich Besoldung zur Verfügung gestellt:

1362 *Zul.f.Lk § 78a BBesG ÜfBE*

Sofern sich die Zulage aufgrund eines gleichzeitig gewährten Sonderzuschlags nach § 72 BBesG ÜF Bln vermindert, ist der Betrag der neuen Lohnart manuell anzupassen.

Die konkreten Lohnarteneigenschaften sind dem Lohnartenkatalog zu entnehmen.

#### Hinweis <del>آ</del>ڪَ

Eine entsprechende Lohnart für Tarif wird voraussichtlich mit dem Transport in das produktive IPV-System am 07.03.2019 zur Verfügung gestellt.

#### **Maßnahmen**

## <span id="page-6-0"></span>**3.9 Maßnahmenart** *Änderung der Arbeitszeit (M 53)*

Für die Maßnahmenart *Änderung der Arbeitszeit (M 53)* wurde folgender neue Maßnahmengrund eingerichtet:

#### 08 *Teilw. Erwerbsminderungsrente*

Dieser Maßnahmengrund kann ab Gültigkeitsbeginn 01.01.2018 verwendet werden. Bei Verwendung dieses Maßnahmengrundes wird zusätzlich nach Sichern des *Infotyps Basisbezüge (IT 0008)* dynamisch der Infotyp *VBL/ZVE-Daten (IT 0051*) zur Pflege angeboten (notwendig zur Hinterlegung des Meldegrundes 04 *Teilweise Erwerbsminderungsrente ohne Beschäftigungsende*).

#### <span id="page-6-1"></span>**3.10 Neue Maßnahmenart** *Praktikum Stipendiaten/innen (M 34)*

Mit Transport am 06.11.2018 wurde der neue Mitarbeiterkreis 87 *Stipendiaten/innen* zur Verfügung gestellt. Die Stipendiateninnen und Stipendiaten wechseln zwischen reinen Studienabschnitten und freiwilliger Praktika innerhalb der Semesterferien. Dabei sind jeweils einige Besonderheiten zu beachten.

Es wurde folgende neue Maßnahmenart eingerichtet:

*Praktikum Stipendiaten/innen (M 34)* 

Diese Maßnahmenart ist jeweils zum Beginn und Ende des jeweiligen Praktikums durchzuführen. Dazu stehen folgende Maßnahmengründe zur Verfügung:

- 01 Beginn Praktikum
- 02 Ende Praktikum

Da die jeweilige Steuerpflicht des Stipendiums nun ausschließlich über die Pflege des Infotyp *Steuerdaten D (IT 0012)* geregelt wird, wurde die Lohnart 19C0 wieder von *Stipendium steuerpfl.* in *Stipendium* umbenannt und als Vorschlagswert für das Anlegen des *Infotyp Basisbezüge (IT 0008)* für den Mitarbeiterkreis 87 aufgenommen.

#### **Hinweis**

Das IPV-Anwenderhandbuch → Kapitel 02 Maßnahmen → M0A Übersicht der Maßnahmen*arten* wurde aktualisiert und M34 *Praktikum Stipendiaten/innen* hinzugefügt.

#### **Stammdatenpflege**

## <span id="page-6-2"></span>**3.11 Kindergeldstatistik ab 01.01.2019: erforderliche Dateneingaben**

Die gesetzlichen Anforderungen bzgl. der Kindergeldstatistik haben sich zum 01.01.2019 für den öffentlichen Dienst erweitert. Die zu meldenden Merkmale ergeben sich aus § 4 Abs. 2 Nr. 2 des Gesetzes über Steuerstatistiken (StStatG). Künftig werden die Informationen über die Nationalität und des Wohnsitzstaates der Kinder benötigt.

Der SAP-Standardreport für die Erstellung der Kindergeldstatistik wird derzeit überarbeitet.

Für die korrekte Erstellung der Meldedatei sind für Personalfälle mit Kindergeldzahlung folgende Personalstammdaten erforderlich:

- Im Infotyp *Kindergeld (IT 0118)* liefert der Inhalt des Feldes *Aufenthaltsland* den Eintrag für den Wohnsitzstaat des Kindes. Ist das Feld leer, wird von Deutschland als Aufenthaltsland ausgegangen.
- Im Infotyp *Familie/Bezugsperson (IT 0021)* wurde in den Subtypen 2 *Kind*, 6 *Stiefkind* und 14 *Kind des Lebensgefährten* das Feld *Nationalität* eingeblendet und steht ab sofort zur Stammdatenpflege zur Verfügung.

## <span id="page-7-0"></span>**4 Abrechnungssachbearbeitung**

## <span id="page-7-1"></span>**4.1 ELStAM: Eingangsmeldungen werden nicht verarbeitet**

Mit einer E-Mail vom 09.01.2019 wurde folgende Information an die IPV anwendenden Behörden gegeben:

…beim Verarbeiten der Antworten auf ELStAM-Ab- und Anmeldungen wird für jede Personalnummer zzt. folgende Fehlermeldung ausgegeben:

*Meldung (GUID [XXX]) in Quarantäne: Monatsliste 201900 (AGSTNR [XXX]) nicht verarb.*

Die Meldungen werden nicht verarbeitet.

Im Laufe des heutigen Nachmittags erfolgt ein Transport ins produktive IPV-System Z01, mit dem der Fehler behoben wird.

Nach dem Transport ist die Aktivität *ELStAM-Eingangsmeldungen verarbeiten* erneut auszuführen…

## <span id="page-7-2"></span>**4.2 Fusion von Krankenkassen**

Folgende Krankenkassen wurden zum 01.01.2019 fusioniert:

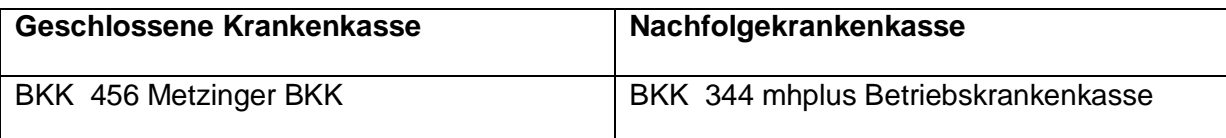

Die geschlossene Krankenkasse wurde zum 31.12.2018 abgegrenzt und mit der Nachfolgekasse fusioniert. Die Nachfolgekasse wird weiterhin unter ihrer bisherigen Betriebsnummer geführt.

### <span id="page-8-0"></span>**4.3 Lohnsteuerbescheinigungen 2018**

Mit mehreren E-Mails wurden folgende Informationen an die IPV anwendenden Behörden gegeben:

#### 10.01.2019:

…ich gebe folgenden Hinweis zur Erstellung der Lohnsteuerbescheinigungen 2018:

Die Aktivitäten zur Erstellung der Lohnsteuerbescheinigungen 2018 sind nach Beendigung der Personalabrechnung/Folgeaktivitäten BS/VS 02/2019, frühestens ab 18.01.2019, auszuführen.

Testläufe sind zu diesem Zeitpunkt nicht mehr zielführend. Diese sollten im Vorfeld regelmäßig monatlich erfolgen, um zeitnah gegebenenfalls notwendige Korrekturen durchführen zu können…

#### 18.01.2019:

… bzgl. der Aktivitäten zur Erstellung der Lohnsteuerbescheinigungen 2018 ist die Aktivität *Druckjob erzeugen* bitte noch **nicht auszuführen**.

Es liegt noch Klärungsbedarf mit dem ITDZ vor.

Das SSC wird per Mail mitteilen, wenn die Druckstrecke freigegeben ist und der Druckjob ausgeführt werden kann…

#### 24.01.2019:

…die technischen Probleme mit der Druckstrecke sind behoben.

**Der Druckjob kann ab sofort ausgeführt werden** …

## <span id="page-8-1"></span>**4.4 Beginn des Fachverfahrens PAB.HR**

Das Fachverfahren *Personalausgaben Budgetierung PAB.HR* wurde in das IPV-System implementiert.

Wie im Schreiben der SenFin vom 09.01.2019 dargelegt, ist ein erster Testlauf des Verfahrens für die Personalabrechnung/Folgeaktivitäten im Kalendermonat Februar 2019 vorgesehen.

Die Aktivität *Export PAB.HR-Daten* wurde sowohl in das Benutzermenü *Abrechnung Tarif* als auch *Abrechnung Besoldung* unter den Knotenpunkten *Monatliche Aktivitäten Monatliche Aktivitäten Teil 3 PAB.HR* eingebunden.

Das *IPV-Anwenderhandbuch Kapitel 09 – Personalabrechnung/Folgeaktivitäten Teil B* wurde um die Beschreibung *ABM3-F-01 PAB.HR* ergänzt.

## **Hinweis**

Die Aktivitäten unter dem Knotenpunkt *Monatliche Aktivitäten Monatliche Aktivitäten Teil 3* → HHBR / Abrechnungssummen sind vorerst weiterhin auszuführen.

#### <span id="page-9-0"></span>**4.5 Unfallversicherung: manueller Lohnnachweis**

Nach dem Ausführen der Aktivität *UV-Lohnnachweis manuell* wird ggf. ein Spool-Auftrag mit folgender Fehlermeldung ausgegeben:

*Personalbereich Berichtswesen für XXXX YYYY nicht gefunden*

Bei Ausgabe dieser Fehlermeldung können im manuellen Lohnnachweis Personalfälle enthalten sein, die keiner Mitgliedsnummer zugeordnet sind. In diesem Fall müssen diese Personalfälle bei der Erstellung der Korrekturmeldung des Papierlohnnachweises an die Unfallversicherung manuell der richtigen Mitgliedsnummer für das angegebene Kalenderjahr zugeordnet werden.

## <span id="page-9-1"></span>**4.6 ZfA ZuSy – BZ01 Meldungen**

Die bis spätestens zum 31.03 eines jeden Jahres zu erstellenden BZ01 Meldungen für das Vorjahr werden am 31.03.2019 letztmalig vom SSC an die ZfA übertragen.

## <span id="page-9-2"></span>**4.7 Anzeige nach § 163 SGB IX: Erstellte csv-Datei fehlerhaft**

Mit einer E-Mail vom 30.01.2019 wurde folgende Information an die IPV anwendenden Behörden gegeben:

… aufgrund von Hotline-Anfragen wurde festgestellt, dass mit der Auswertung nach § 163 Abs. 2 Sozialgesetzbuch IX (SGB IX) über das IPV-System eine fehlerhafte XXXXXXXX**a**.csv-Datei erstellt wurde. Die Datei enthält die Betriebsnummer und Adressdaten des Arbeitgebers und ggf. der Nebenbetriebe. Die Daten zum Arbeitgeber sind fälschlicherweise doppelt enthalten.

Beim Einlesen der csv-Dateien in das Programm IW-Elan wird der Datenimport nach dem Einlesen der schwerbehinderten Personen mit folgender Fehlermeldung beendet:

*Bilde Nebenbetrieb …*

*Ortsname aus der A-Datei übernommen […]*

*Speichere Nebenbetrieb: XXXXXXXX für XXXXXXXX …*

*Firma XXXXXXXX schon vorhanden. CSVImport mit Fehlerbedienung beendet.*

Aufgrund des doppelten Eintrags in der XXXXXXXX**a**.csv-Datei identifiziert das Programm IW-Elan den zweiten Eintrag des Arbeitgebers als Nebenbetrieb und bricht wegen der doppelten Betriebsnummer ab. Es werden nur die schwerbehinderten Personen des Arbeitgebers eingelesen, die des Nebenbetriebes fehlen.

(XXXXXXXX = Betriebsnummer des Arbeitgebers)

**Bei den IPV anwendenden Stellen, die in der Anzeige nach § 163 Abs. 2 SGB IX Nebenbetriebe melden, kann die Anzahl der schwerbehinderten beschäftigten Personen zu gering sein.** Bei den IPV anwendenden Stellen ohne Nebenbetrieb wird der Datenimport nach IW-Elan auch mit der o. g. Fehlermeldung beendet, sollte aber keine Auswirkung auf die Anzahl der gemeldeten Personen haben.

Es liegt ein Fehler im IPV-System vor. Die Korrektur ist für den Transport ins produktive IPV-System Z01 am 05.02.2019 vorgesehen. **Ab dem 06.02.2019 sind die Aktivitäten Auswertung nach § 163 SGB IX zu wiederholen.**

## <span id="page-10-0"></span>**5 Stellenwirtschaft und Stellenplanung**

#### <span id="page-10-1"></span>**5.1 Registerkarte** *ADT (IT 1513)*

Die Wertehilfe zur Registerkarte *ADT* (*IT 1513*), die ebenfalls für den Infotyp *ADT* (*IT 0783*) gilt, wurde ergänzt und die ADT-Liste im Intranet entsprechend angepasst. Die Änderungen sind der letzten Spalte mit dem Datum *Feb. 2019* zu entnehmen.

# <span id="page-10-2"></span>**5.2 Registerkarte** *Haushaltsinformationen (IT 9508)* **in der Stellenwirtschaft, Haushaltselementtyp 0010** *Bereich* **in der Stellenplanung**

Die Liste der *Bereichsbezeichnungen* wurde nach den Vorgaben der Senatsverwaltung für Finanzen für die Aufstellung der Haushaltsplanung 2020/21 ergänzt; das entsprechende Dokument im Intranet ist mit Stand: *Feb. 2019* aktualisiert.

# <span id="page-11-0"></span>*5.3* **Registerkarte** *Planstellenmerkmale* **in der Stellenwirtschaft bzw.** *Stellenvermerke* **in der Stellenplanung, Infotyp** *Planstellenmerkmale (IT 9509)*

Gemäß den Vorgaben der Senatsverwaltung für Finanzen wurde die Liste der *Haushaltsvermerke* (*Planstellenmerkmale*) ergänzt und im Intranet mit Stand Feb*. 2019* aktualisiert.

## <span id="page-11-1"></span>**6 Anwendungssystembetreuung**

## <span id="page-11-2"></span>**6.1 Arbeitsbescheinigung gem. § 312 SGB III – Adressdaten der absendenden Behörde**

Mit einer E-Mail vom 18.01.2019 wurde folgende Anfrage an die IPV anwendenden Behörden gerichtet:

… bisher haben Sie regelmäßig die Arbeitsbescheinigung gem. § 312 SGB III zur Vorlage bei der Bundesagentur für Arbeit per Hand gefertigt.

Nunmehr soll Ihnen endlich ein automatisierter Ausdruck aus SAP ermöglicht werden.

(Zur Klarstellung: die elektronische Datenübertragung der Arbeitsbescheinigung ist vorerst nicht eingebunden.)

Hierzu sind umfangreiche Vorarbeiten notwendig.

Zunächst bitte ich Sie, in dem beigefügten Formular Ihre Adressdaten als absendende Behörde einzutragen.

Bitte beachten Sie, dass lediglich 5 Zeilen mit jeweils maximal 40 Zeichen möglich sind.

Ihr Eintrag wird dann so auf der Arbeitsbescheinigung angedruckt werden.

Ich bitte bis spätestens zum 08.02.2019 um Rückmeldung.

Für Rückfragen stehe ich zur Verfügung (PS IPV V 11 – Frau Marquardt,Tel. 90139-6583)...

## <span id="page-11-3"></span>**7 Reisekosten**

#### <span id="page-11-4"></span>**7.1 Neue Beträge Dienstreise- und Trennungsgeldabrechnung**

Die im Rundschreiben LVwA IPV Nr. 01/2019 unter Punkt 7.1 bis 7.3 angekündigten Anpassungen der Tage-/Übernachtungsgelder und steuerfreien Pauschalen bei Auslandsdienstreisen, der Sachbezugswerte für Mahlzeiten sowie der Tagegelder für Trennungsgeldmaßnahmen mit auswärtigen Verbleib wurden zum 01.01.2019 hinterlegt.

# **Achtung**

Von den Änderungen betroffene, bereits genehmigte Dienstreisen und Trennungsgeldperioden sind ggf. erneut zu genehmigen und abzurechnen, damit die für 2019 gültigen Werte nachträglich berücksichtigt werden. Sich ergebende Nachzahlungen werden maschinell zahlbar gemacht. Evtl. Überzahlungen sind außerhalb des IPV-Verfahrens zurückzufordern.

# <span id="page-12-0"></span>**7.2 Berücksichtigung von Dienstreisen in der ProFiskal-Schnittstelle**

Kommt es bei der Übergabe von genehmigten und abgerechneten Dienstreisen an die Profiskal-Schnittstelle zu Besonderheiten, wird automatisch eine Hinweisliste erstellt, die zusammen mit der Begleitliste über die Übersicht der Spoolaufträge aufgerufen werden kann. Hinweise werden z.B. ausgeben, wenn es Abweichungen zwischen den bereits ausbezahlten Beträgen und den aktuellen Ergebnissen aus der Reisekostenabrechnung gibt oder zu einer Finanzstelle keine Bewirtschaftungsstelle hinterlegt ist.

Sofern die Ursache des Hinweises nicht durch Korrekturen in der Reisekostenerfassung beseitigt werden kann oder muss, wird dieser Hinweis täglich erneut ausgegeben.

Die Übergabe von in IPV abgerechneten Dienstreisen an die ProFiskal-Schnittstelle wurde nun zeitlich auf ein Jahr rückwirkend beschränkt (das Ende der Reise liegt vor dem 1. Tag des aktuellen Monats im Vorjahr). Damit einhergehend entfällt dann auch die Ausgabe von entsprechend alten Meldungen in der Hinweisliste.

## Hinweis <del>آف</del>ہ

Diese Regelung gilt nicht für Trennungsgeldperioden, da die abschließende Bearbeitung in der Regel mehr Zeit beansprucht als bei Dienstreisen.

Das *IPV-Anwenderhandbuch Kapitel 08 Reisekosten TV05 Genehmigung und Abrechnung* wird demnächst aktualisiert.

## <span id="page-12-1"></span>**8 Familienkasse**

## <span id="page-12-2"></span>**8.1 Kindergeldstatistik ab 01.01.2019: erforderliche Dateneingaben**

siehe Ausführungen zu Tz. [3.11](#page-6-2)

Im Auftrag

Griese / Soldner